# Humanities

# **HUMANITIES** INSTRUCTION

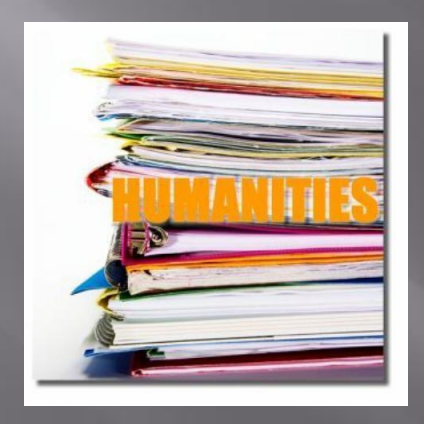

#### Sandy Attia, Ashley Bunner, and Sarah Chenoweth

# Chapter 12: Humanities Instruction for Adolescent Literacy Learners

#### **E** Humanities

- Means different things to different people.
- **Overall Concept:** 
	- To include a variety of subjects
	- Incorporate those subjects to fit together
	- Relate to the human environment
		- Diverse Heritage
		- Traditions
		- Human History

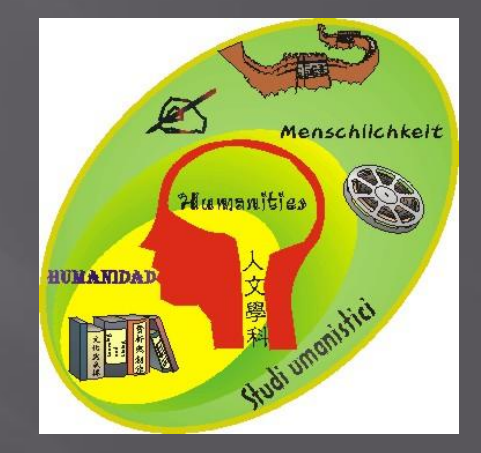

Ashley

### **Humanities**

- G Cross Curriculum
	- **Choosing a Modernism Artist** 
		- Subjects Covered
			- History (Art from 1860-1970)
			- Literature (Research)
			- Technology (Designing the magazine)
			- Art (Exploring Artist)

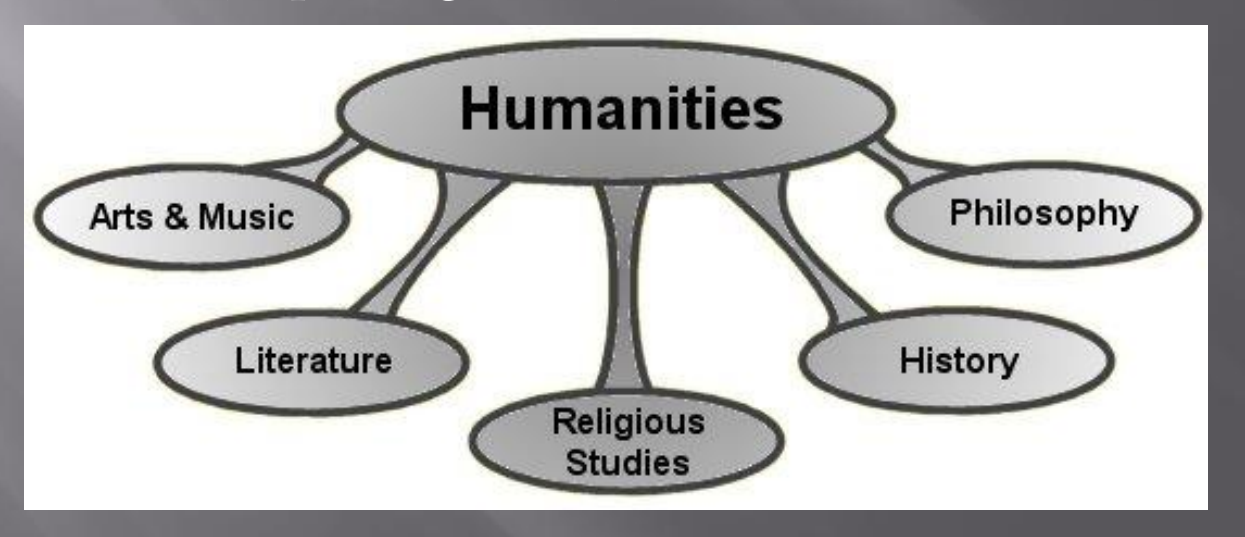

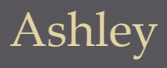

# Instructional Strategy

#### $\Box$  6 C's

- Choice
	- <sup>□</sup> Allowing them to choose their own artist.
	- <sup>o</sup> Create their own design for magazine.
- Challenge
	- □ Discovering which artist relates to them.
	- **Designing a magazine cover.**
- Control
	- Doing their own research.
	- <sup>o</sup> Controlling the design of their own project
- **Constructing Meaning** 
	- Develop a better understanding of Modern Artist

 $C_{c}$  $\overline{C}c$ 

Sandy

# Instructional Strategy in **Relation to Theorist**

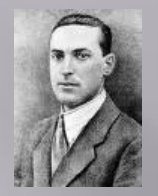

#### **Vygotsky**

- Understanding how to create a magazine
- <sup>D</sup> Cognitive Constructivism

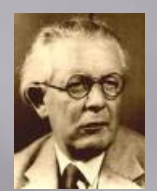

#### **Pigaet**

- Creating a product of your own work
- Little Scientist or Little Creator

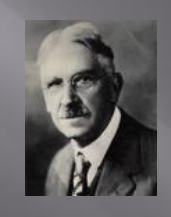

#### **Dewey**

**Gardner** 

 Constructing a magazine (active)

Multiple Intelligence

Visual and Kinestic

 Incorporating a variety of subjects into one project.

<sup>o</sup> Students have choice, they are not restricted

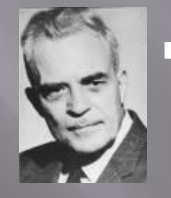

#### **Erickson**

- Industry vs Inferiority
- <sup>n</sup> Making the students competent by creating a professional product even if they lack artistic ability

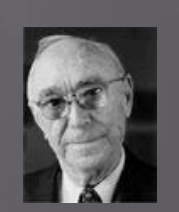

#### **Bruner**

- Taking the information obtained from research and applying to project
- <sup>D</sup> Creating a project based on their knowledge

Sarah

#### Connecting **Humanities to Classroom Instruction**

Using the two Main Content areas Art Technology Other subjects History Literature

Incorporating techniques from a variety of content areas to teach and then allow the students to create one project.

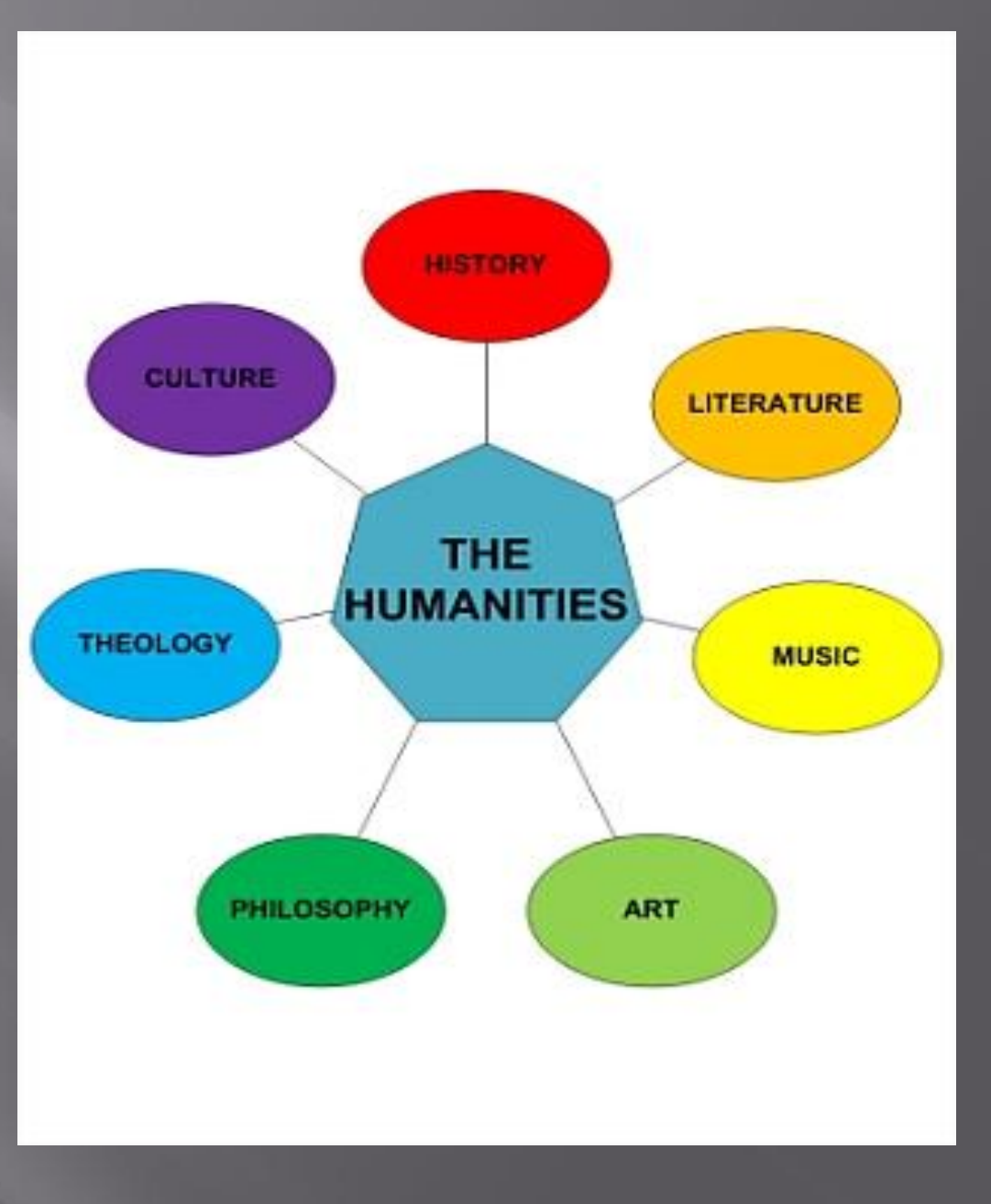

Sarah

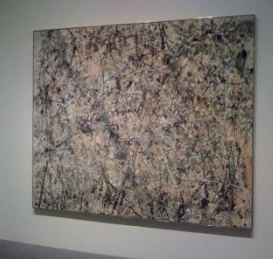

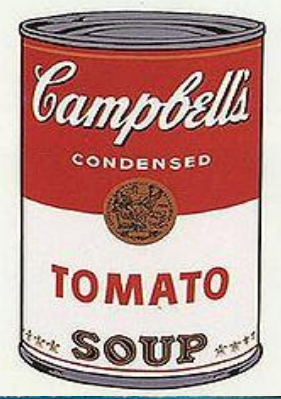

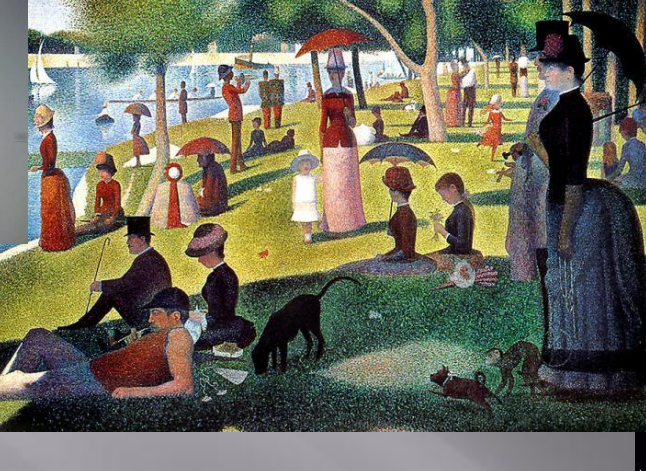

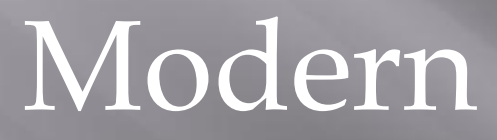

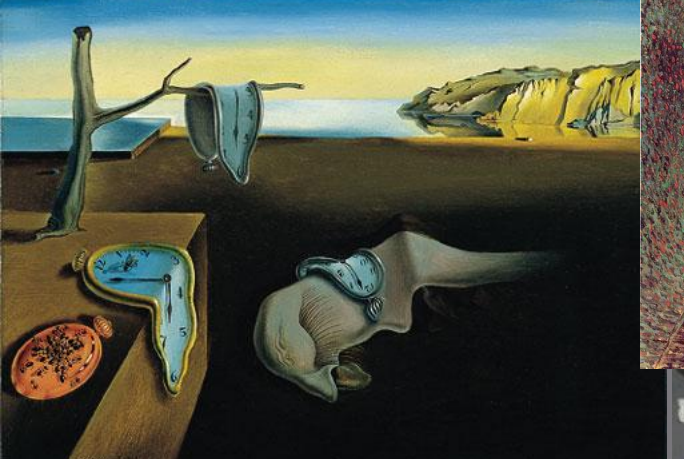

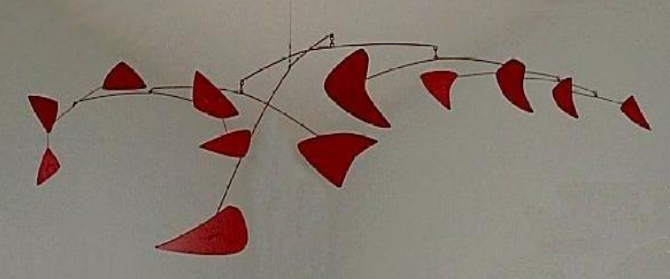

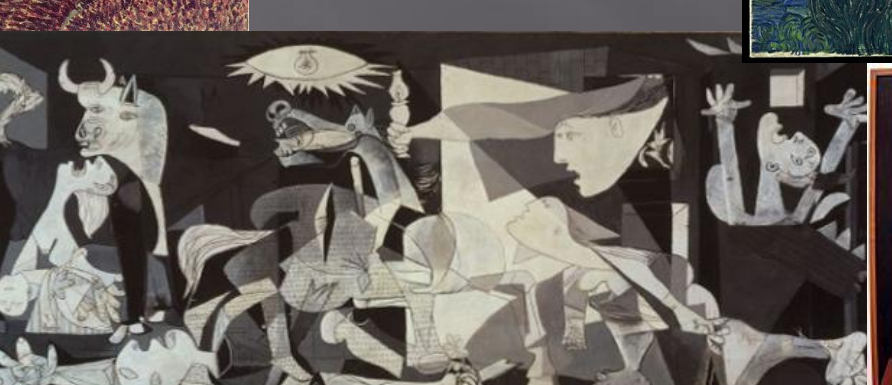

Art

TO RATHER SINK

ERT

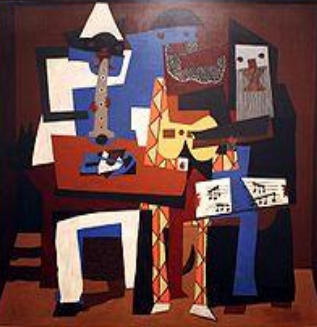

# Planning/Researching for the Project

- Allow the students to choose an artistic from a list of modern artist.
- Develop a check list of Items that must be included on the final project.
- Explain different ways of researching artist.
- **□** Explaining an artistic view on a layout.

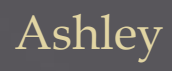

# **Creating the Magazine Cover**

#### □ Teaching the students

- The steps how to use Microsoft Publisher to Create a Magazine Cover.
- Different graphical effects that can enhance the appearance.
- □ Instructional Strategies
	- **Students will work at own computers.**
	- I will demonstrate on a projector.
	- Demonstrate steps as I talk about them, while students can follow along on their own computer.

# Example of Student Work

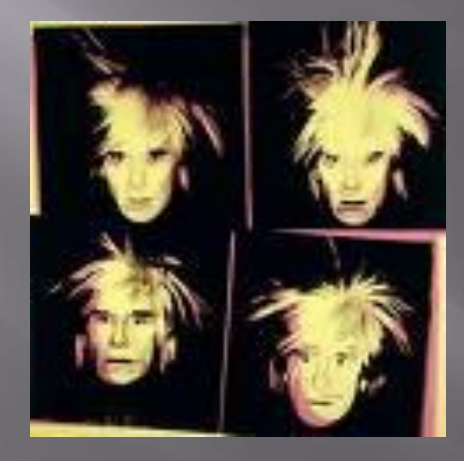